(はじめにお読みください)

# VERITAS

## <mark>VERITAS® Volume Manager 3.1.1</mark>(日本語バージョン)<br>→

## 既知の問題に ついて

VMSA がハングする

重要: Solaris 7 および 8 の日本語ロケール環境で Wnn や cs00 を日本語入力システムとして使 用している場合、 VMSA がハングすることがあります。 日本語版 Solaris のデフォルトの 入力システムは Wnn ですが、Sun は、他の入力システムとして、ATOK もサポートして います。 日本語入力サーバには、ATOKとhtt があります。 Wnn および cs00 では、入 力サーバとして htt を使用しています。

VERITAS では、現在 Sun と共にこの問題の解決に取り組んでおり、ユーザーが選択した 任意の入力方式のサーバを使用できるように検討しています。 問題が解決されるまでは、次の対策を取ることをお勧めします。

1. Wnn を日本語入力システムとして使用している場合は、次の Wnn のパッチをダウン ロードして適用した後、日本語版 Solaris 上で VMSA を実行します:

Solaris 7 の場合: 107636-04

Solaris 8 の場合: 108773-03

パッチ 107636-04 は http: //sunsolve.sun.com からダウンロードすることがで きます。

パッチ 108773-03 のダウンロードについては、Sun のテクニカル サポートに連絡し てください。

- 2. 日本語版 Solaris で使用する入力システムを ATOK に変更します。ATOK を有効にする には、CDE のデスクトップ メニューの日本語入力システムから、ATOK を選択しま す。Wnn 入力システムは終了してください。ログアウトしてからログインし直すと、 ATOK がセッションのデフォルト入力システムになります。
- 3.VMSA のロケールとして英語を使用します。この設定を行うと、VMSA ではすべての 文字列が英語で表示されます。このオプションを有効にするには、VMSA を実行する 前に LANG=C をエクスポートしてください。

#### パッケージの内容 VERITAS ソフトウェア CD

- VRTSvxvm VERITAS Volume Manager ソフトウェア
- VRTSvmsa VERITAS Volume Manager Storage Administrator  $\forall \forall \forall \forall \forall \forall$
- VRTSvmdoc VERITAS Volume Manager および VERITAS Volume Manager Storage Administrator のオンライン マニュアル
- VRTSvmman VERITAS Volume Manager のマニュアル ページ(英語)
- VRTSvmjam VERITAS Volume Manager のマニュアル ページ(日本語)
- VRTSvmdev VERITAS Volume Manager 開発者用パッケージ (ライブラリ およびヘッダ ファ イル)
- ▶ VRTSjavms VERITAS Volume Manager Storage Administrator ソフトウェア用の言語ファイル
- ▶ VRTSvmjac VERITAS Volume Manager のメッセージ カタログ ファイル
- ▶ VRTSvmjad VERITAS Volume Manager および VERITAS Volume Manager Storage Administrator のガイド (日本語)

### マニュアル一式

- ◆ 『VERITAS Volume Manager マニュアルの追加情報』(リリース 3.1.1)
- $\blacklozenge$  [VERITAS Volume Manager Installation Guide] ( $\forall$   $\forall$   $\forall$   $\forall$  3.1)
- $\blacklozenge$  [VERITAS Volume Manager Administrator's Guide] ( $\forall$   $\forall$   $\forall$   $\forall$  3.1)
- $\blacklozenge$  [VERITAS Volume Manager Reference Guide] ( $\forall$   $\forall$   $\forall$   $\forall$  3.1)
- $\blacklozenge$  [VERITAS Volume Manager Storage Administrator Administrator's Guide] ( $\downarrow \downarrow \downarrow \times 3.1$ )
- $\blacklozenge$  [VERITAS Volume Manager Hardware Note] ( $\forall$   $\forall$   $\forall$   $\forall$  3.1)
- $\blacklozenge$  [VERITAS Volume Manager Release Notes] ( $\forall$   $\forall$   $\forall$   $\forall$  3.1.1)
- ◆ 『VERITAS Volume Manager Read This First』 (本書)

上記のいずれかがパッケージに入っていない場合は、販売担当までお問い合わせください。 お取り替えいたします。

VERITAS Volume Manager (VxVM) 3.1.1 ソフトウェアには、リリース 3.1 のマニュアル、マ  $x + 1$ ニュアルの追加情報、および Release Notes が同梱されています。

> 『VERITAS Volume Manager マニュアルの追加情報』には、VxVM 3.1.1 の新機能に関する説明 とインストールの手順が収録されています。

Release Notes では、VxVM 3.1.1 で強化された機能と修正された不具合を説明しています。

注意 VERITAS Volume Manager 3.1.1 の日本語版をインストールする前に、『VERITAS Volume Manager マニュアルの追加情報』をお読みください。この追加情報には、 VERITAS Volume Manager をインストールして使用するために必要なソフトウェア パッチの情報が収録されています。

ご使用になる 前に

- ✔ 製品の Release Notes をお読みください。
- ✔ 製品のライセンスキーを取得してください。

VERITAS 製品を使用する前に、このパッケージに含まれているライセンスキーの発行申 請用紙に必要事項を記入する必要があります。申請用紙を紛失した場合、または製品を評 価するために仮のキーを取得する場合は、本製品のご購入先までお問い合わせください。

インストールの前 ✔ 『VERITAS Volume Manager マニュアルの追加情報』(リリース 3.1.1)の「インストールの 前に:ソフトウェア パッチに関する重要な情報」に記載されている必要なソフトウェア に パッチをインストールしてください。

✔ 『VERITAS Volume Manager マニュアルの追加情報』(リリース 3.1.1)の製品情報を参照し てください。

以下の事項は VERITAS Volume Manager のローカライズ版にのみ適用されるものです。 ローカライズ版を

ご利用の皆様へ

◆ VERITAS Volume Manager (VxVM) 3.1.1 の国際化版である本ソフトウェアには Sun Microsystems 社より提供される下記パッチ相当がすでに含まれています。また、下記パッ チは英語版の VxVM3.1.1 にのみ適用可能なものですのでご注意ください。

> Patch ID 110451-02 (Solaris 2.6 用) Patch ID 110452-02 (Solaris 7 用) Patch ID 111118-02 (Solaris 8 用)

- ▶ vmsa -h および vmsa\_server -h では、 ヘルプ メッセージの表示は英語のままとなります (VERITAS 障害番号 66950)。
- ◆ VMSAのオンラインヘルプ検索機能は日本語や中国語などの文字に対応していません。 同機能は使用不可になっています。
- ◆ VxVM では、ストレージ装置(ディスク グループ、ディスク、ボリュームなど)の命名に は ASCII 文字のみに対応しています。このようなオブジェクト名に日本語や中国語などの 文字を使用しないでください。
- ◆ Wnn 日本語入力方式サーバを使用する場合は、日本語版の Solaris 7 または Solaris 8 上で VMSAを実行するために以下の Wnn パッチが必要です。

107636-04 (Solaris 7 向け)

108773-03 (Solaris 8 向け)

パッチは http://sunsolve.sun.com からダウンロード可能です。

◆ 本バージョンの VERITAS Volume Manager では、VVR、CFS、CVM の全コンポーネント はローカライズされていません。したがって、これらの機能関連の表示は英語のままと なります。

## VxVM 3.1.1 にお けるソフトウェア の修正と拡張機能

3.1.1 のリリースでは以下の問題が解決されています。以前のリリースの VxVM で対応済みの 障害については、該当する Release Notes を参照してください。

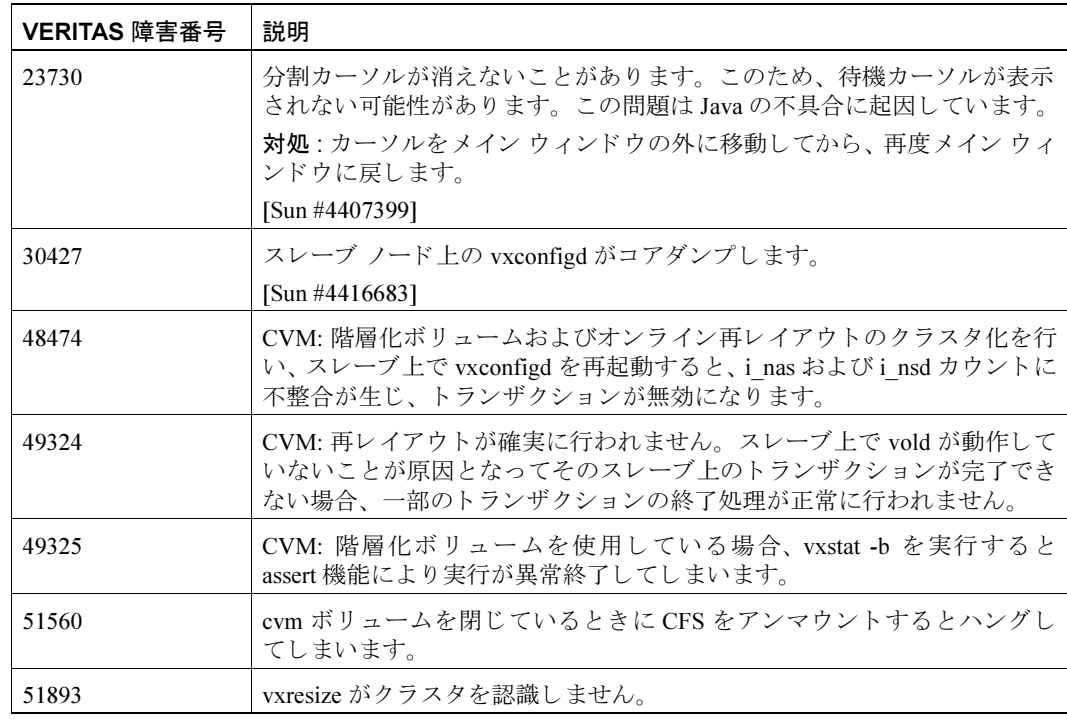

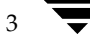

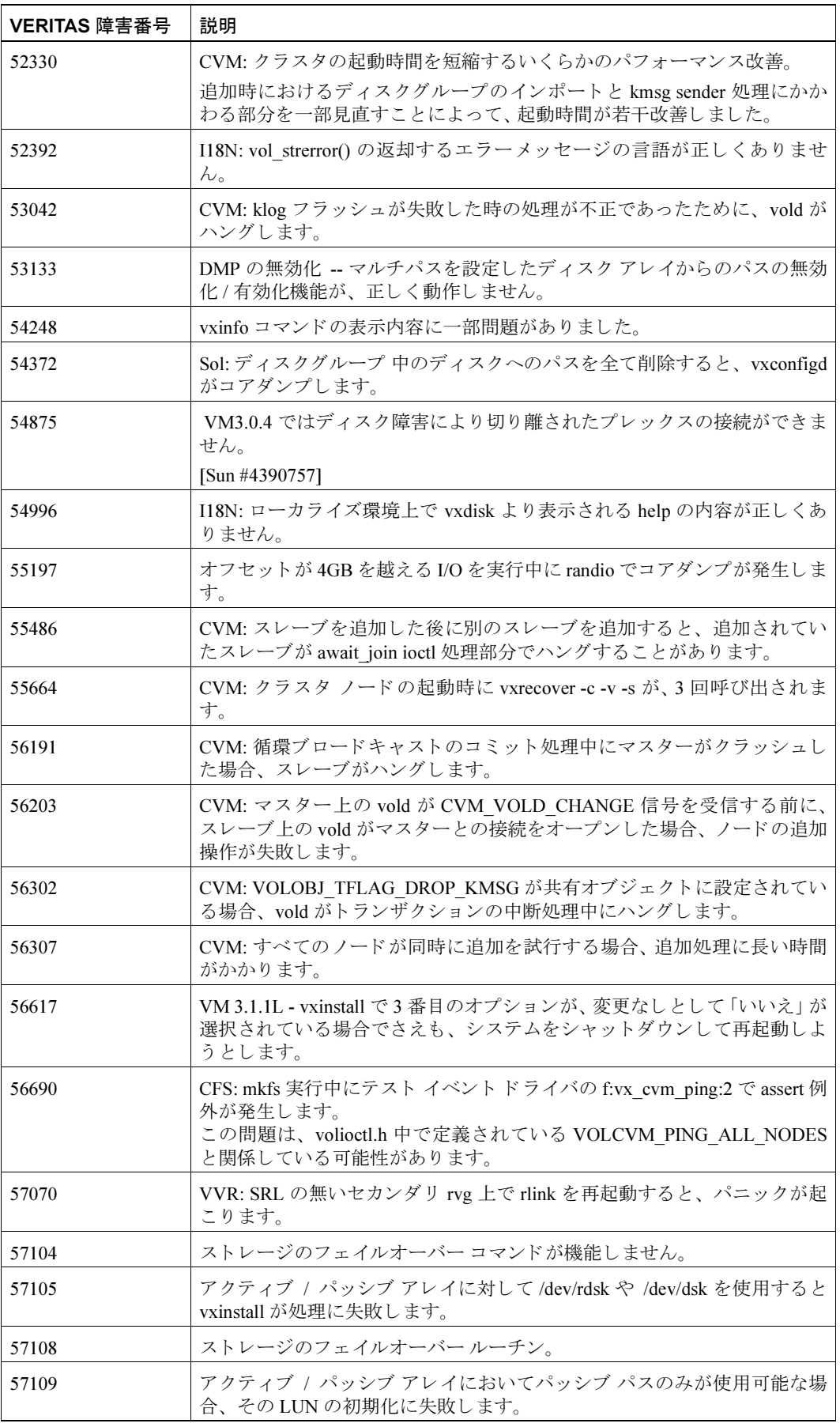

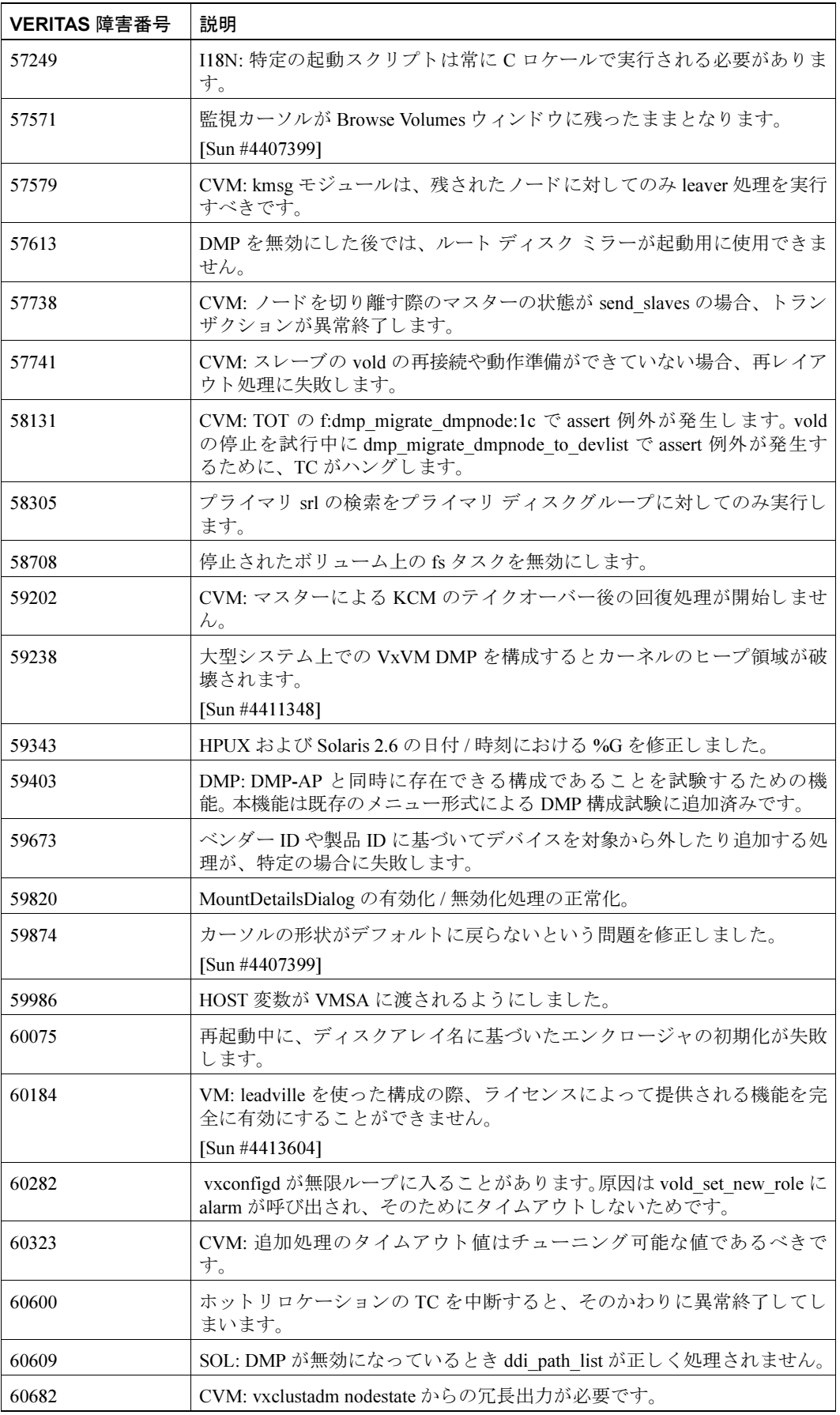

 $\frac{1}{5}$ 

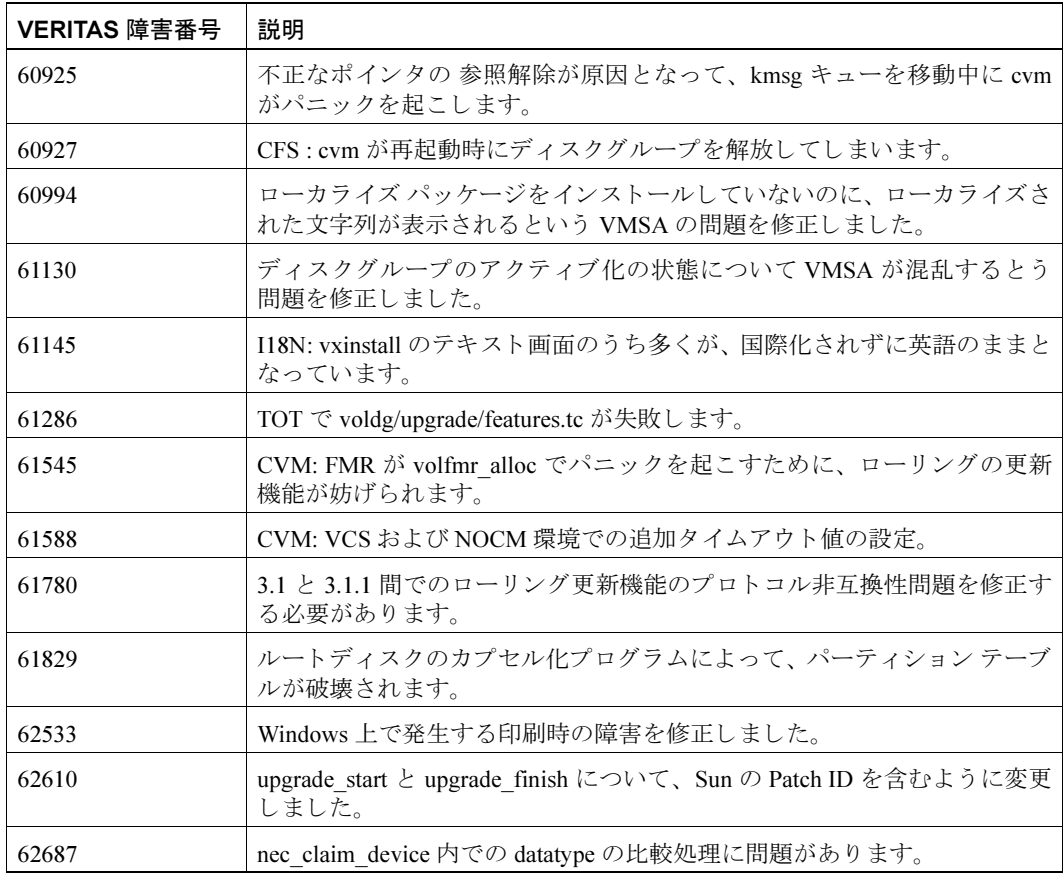

ライセンス情報や VERITAS サービス パッケージに関する情報については、本製品のご購入 テクニカル 先までお問い合わせください。 サポート

販売および VERITAS の販売代理店、トレーニング コース、コンサルティング サービス、製品展示会、 セミナーについては、Webサイト (日本語:http://www.veritas.com./jp、 トレーニング 英語:http://www.veritas.com) をご覧ください。

Copyright © 2001 VERITAS® Software Corporation. All rights reserved. 登録商標 VERITAS は、米国およびその他の国における VERITAS Software Corporation の登録商標です。 VERITAS Volume Manager、VERITAS Volume Manager Storage Administrator、VERITAS File System、および VERITAS ロゴは、VERITAS Software Corporation の商標です。 本書に記載されているその他の製品は、各社の商標または登録商標です。

> **VERITAS Software Corporation** 1600 Plymouth Street Mountain View, CA 94043  $(650)$  527-8000

 $\overline{5}$  6